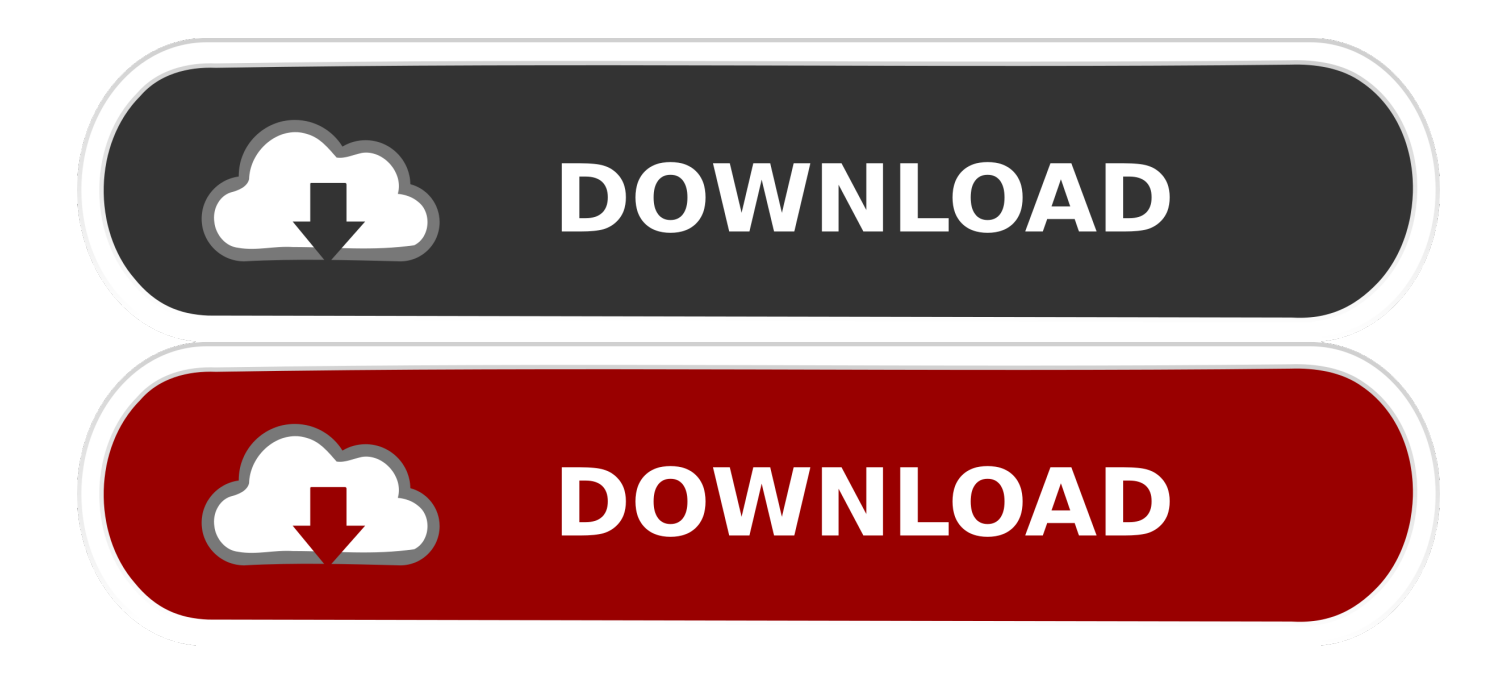

#### [Apple Maps Mac Download](https://picfs.com/1ub5l1)

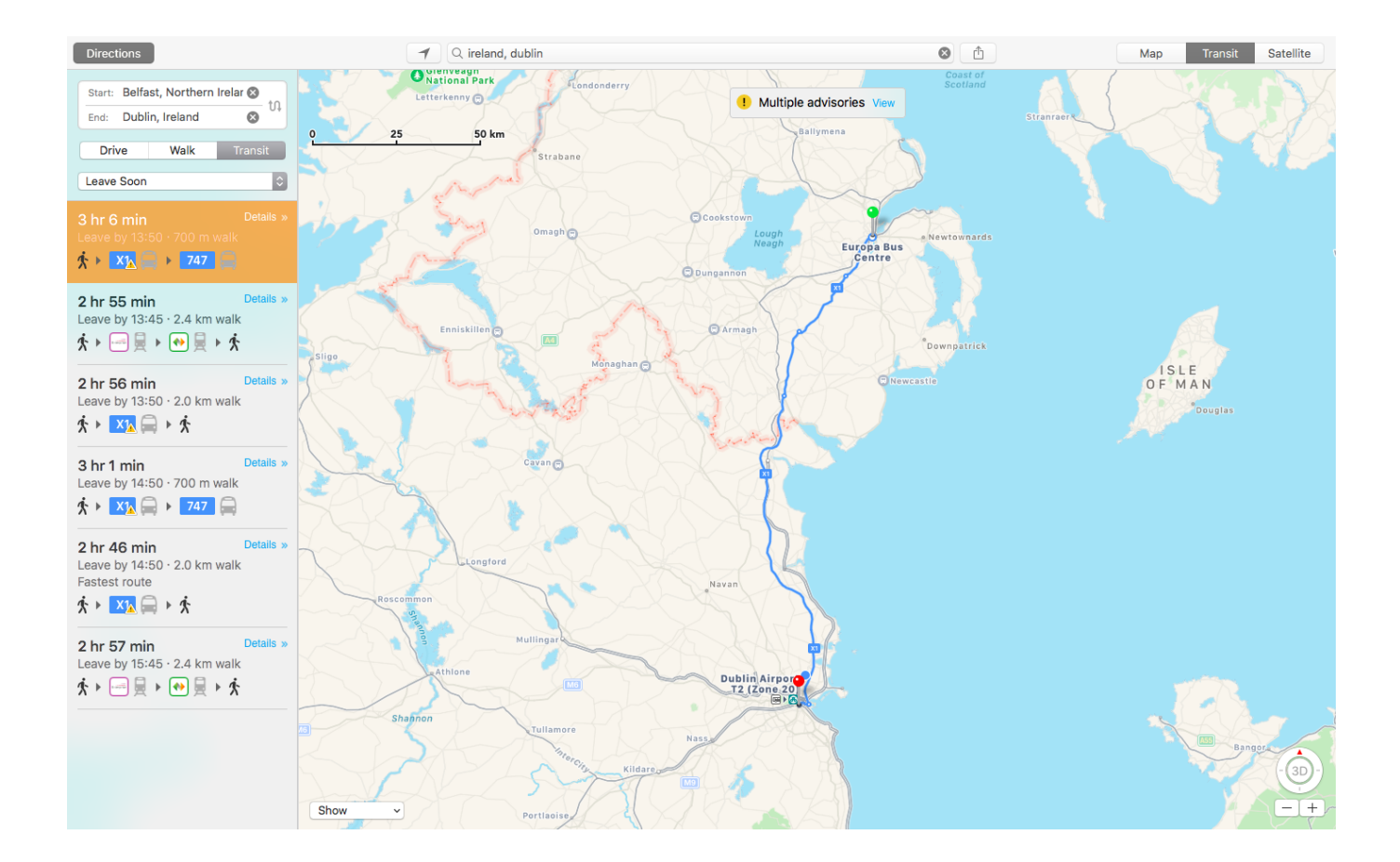

[Apple Maps Mac Download](https://picfs.com/1ub5l1)

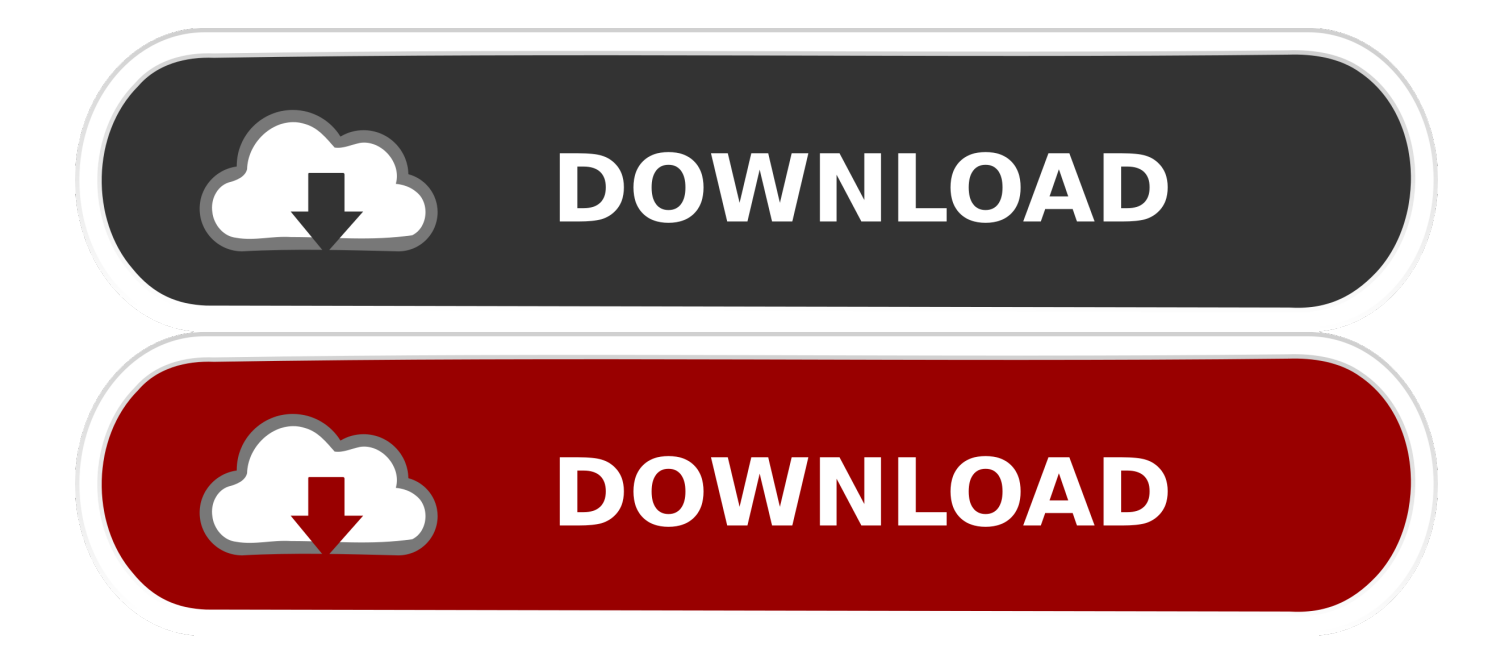

Apple Maps also saves the images of your maps on the display so that you can refer to the map without a signal.

- 1. apple maps
- 2. apple maps street view
- 3. apple maps for android

But the only thing that the phone has, by itself, is the original route, the GPS signal, and the saved map images.. A URLencoded string that describes the search object, such as "pizza," or an address to be geocodedaddressThe address.. Table 5-1 Supported Apple Maps parametersParameterMeaningValuestThe map type If you don't specify one of the documented values, the current map type is used.. If your app includes address or location information, you can use map links to open that information in the Maps app in iOS or macOS.

### **apple maps**

apple maps, apple maps vs google maps, apple maps api, apple maps offline, apple maps street view, apple maps connect, apple maps app, apple maps look around, apple maps on android, apple maps multiple stops, apple maps spain [Naruto Broken Bond](http://oflorockli.unblog.fr/2021/03/09/naruto-broken-bond-psp-link-download/) [Psp Download](http://oflorockli.unblog.fr/2021/03/09/naruto-broken-bond-psp-link-download/)

An address string that geolocation can understand nearA hint used during search If the sll parameter is missing or its value is incomplete, the value of near is used instead.. A comma-separated pair of floating point values that represent latitude and longitude (in that order).. The maps URL scheme is used to show geographical locations and to generate driving directions between two points. [Directx fbx converter 2016 Lkw](http://rofanecast.epizy.com/Directx_fbx_converter_2016_Lkw.pdf)

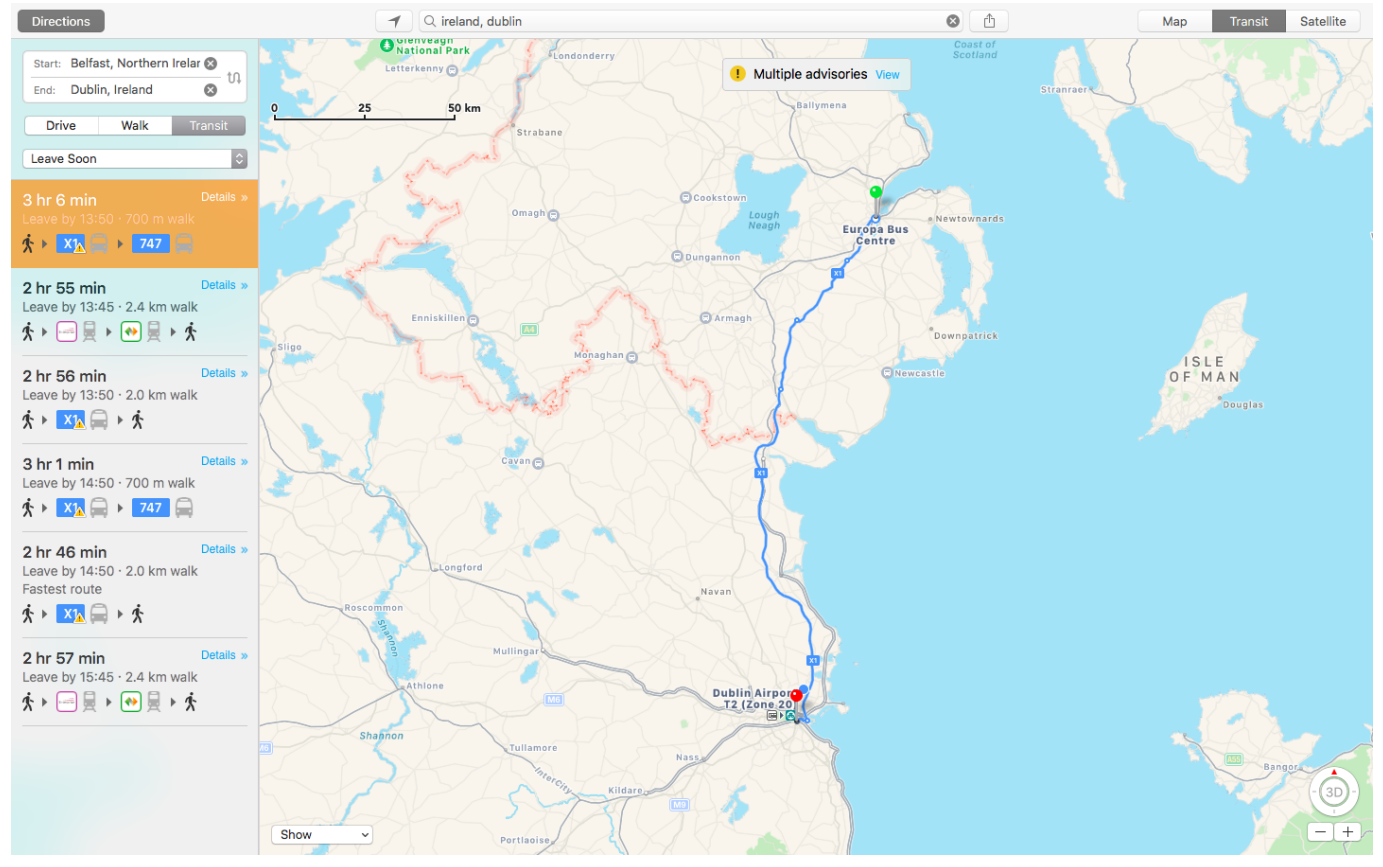

[How To Boot Device Into Download Mode](https://www.ldbs.be/nl-be/system/files/webform/visitor-uploads/yarpri273.pdf)

## **apple maps street view**

### [Il 2 Sturmovik Birds Of Prey Pc Free Download](https://4ukey-for-android-free-download.simplecast.com/episodes/il-2-sturmovik-birds-of-prey-pc-free-download)

Note that  $q = *$  is not supported The q parameter can also be used as a label if the location is explicitly defined in the ll or address parameters.. The maps URL scheme is used to show geographical locations and to generate driving directions between two points.. Explore the best of where you're going with Guides Apple Maps editors have worked with trusted brands and partners to offer Guides that make recommendations for the best places to visit in cities around the world to eat, shop, meet friends, or explore.. Using the address parameter simply displays the specified location, it does not perform a search for the location. [Age](http://revingmoucour.blogg.se/2021/march/age-of-empires-3-mac-asian-dynasties-download.html) [Of Empires 3 Mac Asian Dynasties Download](http://revingmoucour.blogg.se/2021/march/age-of-empires-3-mac-asian-dynasties-download.html)

# **apple maps for android**

#### [Ibm Xiv Storage Simulator Free Download](https://inetapmam.mystrikingly.com/blog/ibm-xiv-storage-simulator-free-download)

Apple may provide or recommend responses as a possible solution based on the information provided; every potential issue may involve several factors not detailed in the conversations captured in an electronic forum and Apple can therefore provide no guarantee as to the.. This site contains user submitted content, comments and opinions and is for informational purposes only.. Unlike some schemes, map URLs do not start with a "maps" scheme identifier Instead, map links are specified as regular http links and are opened either in Safari or the Maps app on the target platform.. m (standard view)k (satellite view)h (hybrid view)r (transit view)qThe query This parameter is treated as if its value had been typed into the Maps search field by the user.. 5 You can save Guides so you can easily get back to them later And they automatically update when new places are added, so you always have.. Apple Mac Ios DownloadApple Maps Mac Download SoftwareDownload Apple Mac SoftwareApple Maps Mac Download CnetCNET Download provides free downloads for Windows, Mac, iOS and Android devices across all categories of software and apps, including security, utilities, games, video and browsers.. Table 5-1 lists the supported parameters along with a brief description of each. 773a7aa168 [Return Of The Highlanders Margaret Mallory Epub Reader](https://bantdestfuncba.substack.com/p/return-of-the-highlanders-margaret)

773a7aa168

[Kcncrew Pack Kcncrew Pack For Mac](https://oliverashe.doodlekit.com/blog/entry/13823875/kcncrew-pack-kcncrew-pack-for-mac-manvywanne)